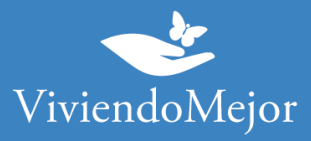

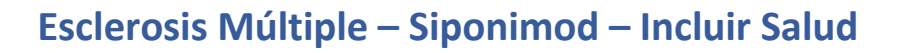

## **01. Recolectar documentación.**

### 1.1. Documentación médica.

• Formulario Solicitud de Medicamentos Programa Federal Incluir Salud (firmado y sellado por médico,jefe del servicio y director del hospital)

- Resumen de historia clínica
- Receta
- EDSS

• RMN de cerebro con contraste (y médula espinal en caso que corresponda) al menos 1 por año.Informe e imágenes (ya sean en placas o en CD)

• El estudio de Bandas oligoclonales en LCR y suero (utilizando isoelectroenfoque e inmunofijación de IgG posterior), y/o Potenciales evocados dependerá del criterio médico al momento del diagnóstico.

• Laboratorio de rutina incluyendo mínimamente: hemograma, hepatograma, T3, T4, TSH, serologíavaricela y el resto según corresponda.

- Genotificación de polimorfismo de citocromo CYP2C9.
- ECG con informe (electrocardiograma)

Todos los estudios tienen una vigencia de 3 (tres) meses.

El Formulario Solicitud de Medicamentos Programa Federal Incluir Salud, receta, historia clínica tienen una vigencia de 1 (uno) mes

### 1.2. Documentación administrativa.

- Original y copia de DNI
- Original y copia de carnet
- Original y copia de último recibo de cobro

La información proporcionada en esta página es meramente orientativa e ilustrativa para apoyarle en el recorrido con su Obra Social. De ninguna manera reemplaza o agrega requisitos que su Obra Social o cobertura de salud pudiera solicitarle.

> Ante cualquier duda puede contactarse con nuestro 0800-444-3367 AG2306270733 - Ramallo 1851 C1429DUC, Buenos Aires, Argentina

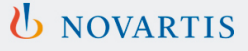

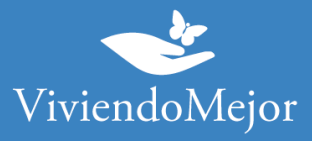

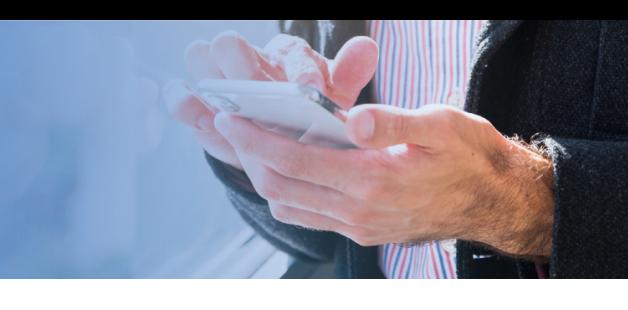

# **02. Presentar expediente.**

Debés presentar tu expediente de manera presencial en la UGP (Unidad de Gestión Provincial) que tecorresponde según tu domicilio. Podrás ver las direcciones en https:/[/www.argentina.gob.ar/andis/listado-de-contactos-de-las-ugp](http://www.argentina.gob.ar/andis/listado-de-contactos-de-las-ugp)

#### **¿Quién puede presentar el expediente?**

El titular de la pensión no contributiva y/o su apoderado legal.

**IMPORTANTE: Recordá solicitar el número de expediente.**

# **03. Evaluación del Expediente.**

# **Aprobación y Entrega de la medicación.**

Incluir Salud te informará el resultado de la evaluación de tu expediente. Te sugerimos que consultes elperíodo de validez de la aprobación de tu tratamiento y la cantidad de cajas que tenés aprobadas por ciclo.

**IMPORTANTE: Recordá consultar sobre el estado del expediente de manera periódica.**

### **04. Tu trámite ha finalizado.**

Tenés disponible la medicación para iniciar o continuar con tu tratamiento. Recordá que para la renovación podrás volver a consultar los pasos a seguir con Viviendo Mejor o con tucobertura.

La información proporcionada en esta página es meramente orientativa e ilustrativa para apoyarle en el recorrido con su Obra Social. De ninguna manera reemplaza o agrega requisitos que su Obra Social o cobertura de salud pudiera solicitarle.

> Ante cualquier duda puede contactarse con nuestro 0800-444-3367 AG2306270733 - Ramallo 1851 C1429DUC, Buenos Aires, Argentina

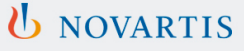